## ASP Python Exercise

## by *Gerrit Muller* University of Southeast Norway-NISE

e-mail: gaudisite@gmail.com

www.gaudisite.nl

### **Abstract**

A simple measurement exercise is described. Purpose of this exercise is to build up experience in measuring and its many pitfalls. The programming language Python is used as platform, because of its availability and low threshold for use.

#### **Distribution**

This article or presentation is written as part of the Gaudí project. The Gaudí project philosophy is to improve by obtaining frequent feedback. Frequent feedback is pursued by an open creation process. This document is published as intermediate or nearly mature version to get feedback. Further distribution is allowed as long as the document remains complete and unchanged.

June 5, 2018 status: preliminary draft version: 0

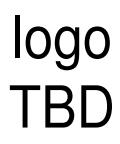

Select a programming environment, where loop overhead and file open can be measured in 30 minutes. If this environment is not available, then use Python.

version: 0 version. U<br>June 5, 2018 MMAFTcases

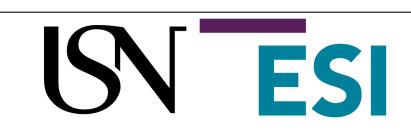

Active State Python (Freeware distribution, runs directly)

http://www.activestate.com/Products/ActivePython/

Python Language Website

http://www.python.org/

Python Reference Card

http://admin.oreillynet.com/python/excerpt/PythonPocketRef/examples/python.pdf

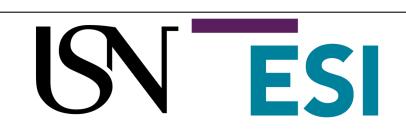

# Python example

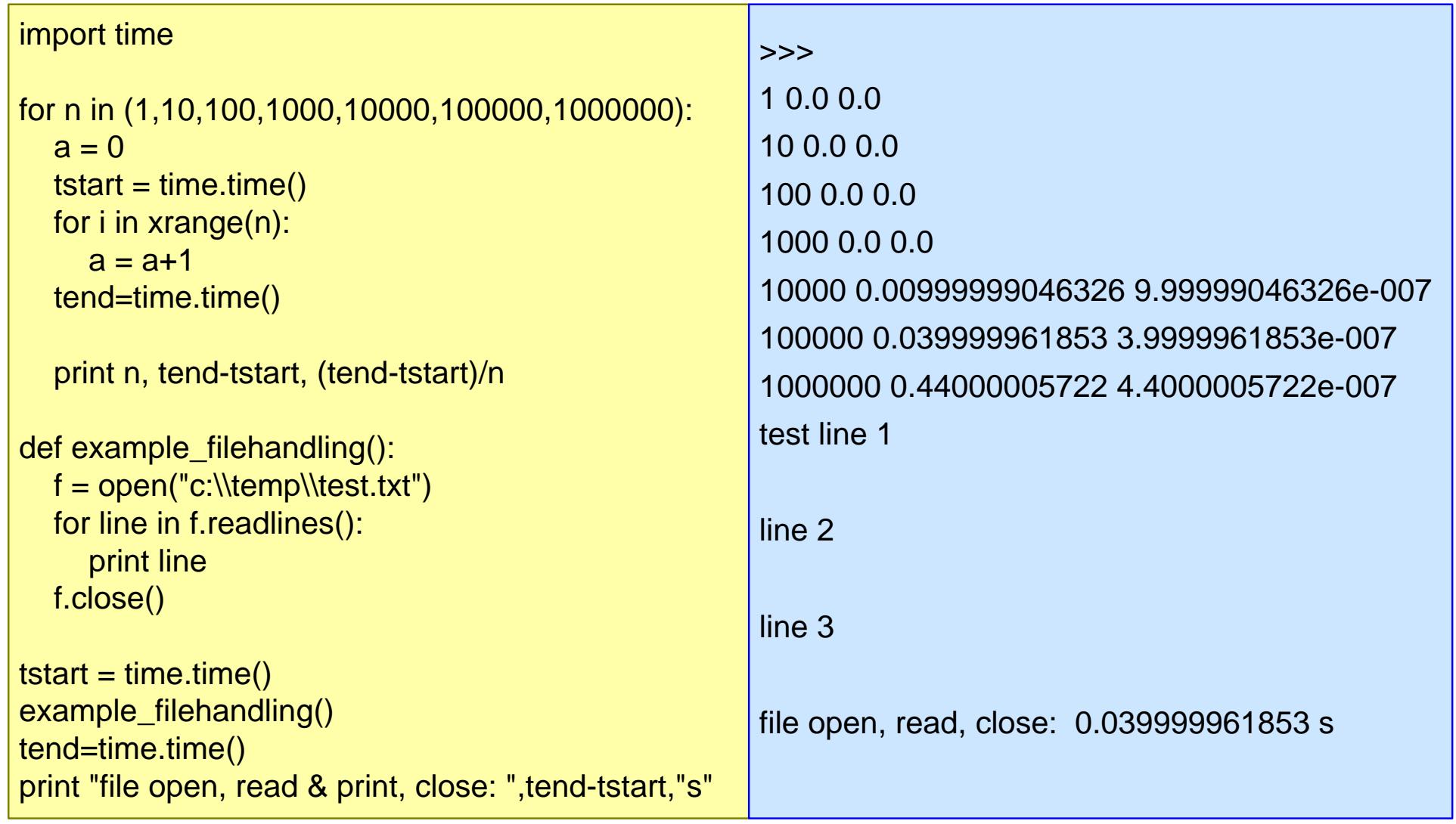

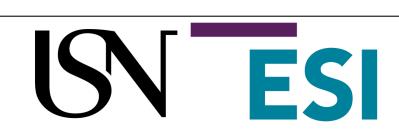

# • Perform the following measurements

- 1. loop overhead
- 2. file open
- Determine for every measurement:

What is the expected result? What is the measurement error? What is the result? What is the credibility of the result? Explain the result. (optional) What is the variation? Explain the variation.

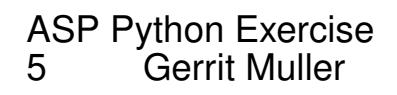

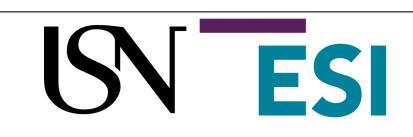

- + measuring is easy
- + measuring provides data and understanding
- ~ result and expectation often don't match
- sensible measuring is more difficult

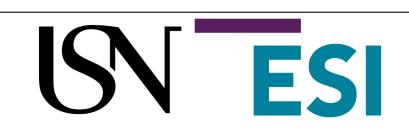